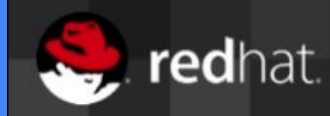

Microservices in the Cloud using Kubernetes, Docker and Jenkins

SATURN May 3rd, 2017

@KurtStam, PhD, Principal Engineer on the #Fabric8/Fuse team

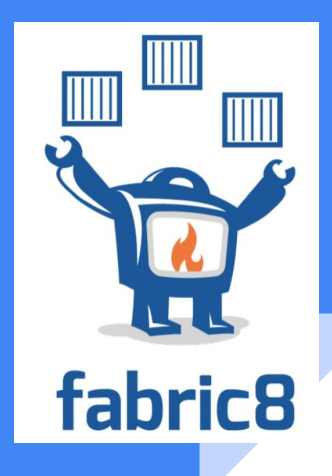

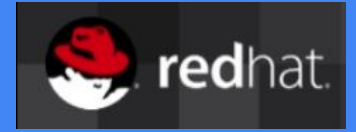

# Content

- **MicroAdventures & MicroServices**
- **•** Introduction to Docker
- Introduction to Kubernetes/OpenShift
- Demo of RPi Cluster running K8s
- Jenkins: Fabric8 CI/CD Pipeline

# Spitsbergen Exp 1985

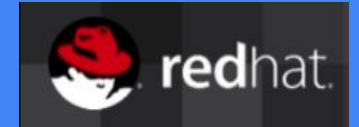

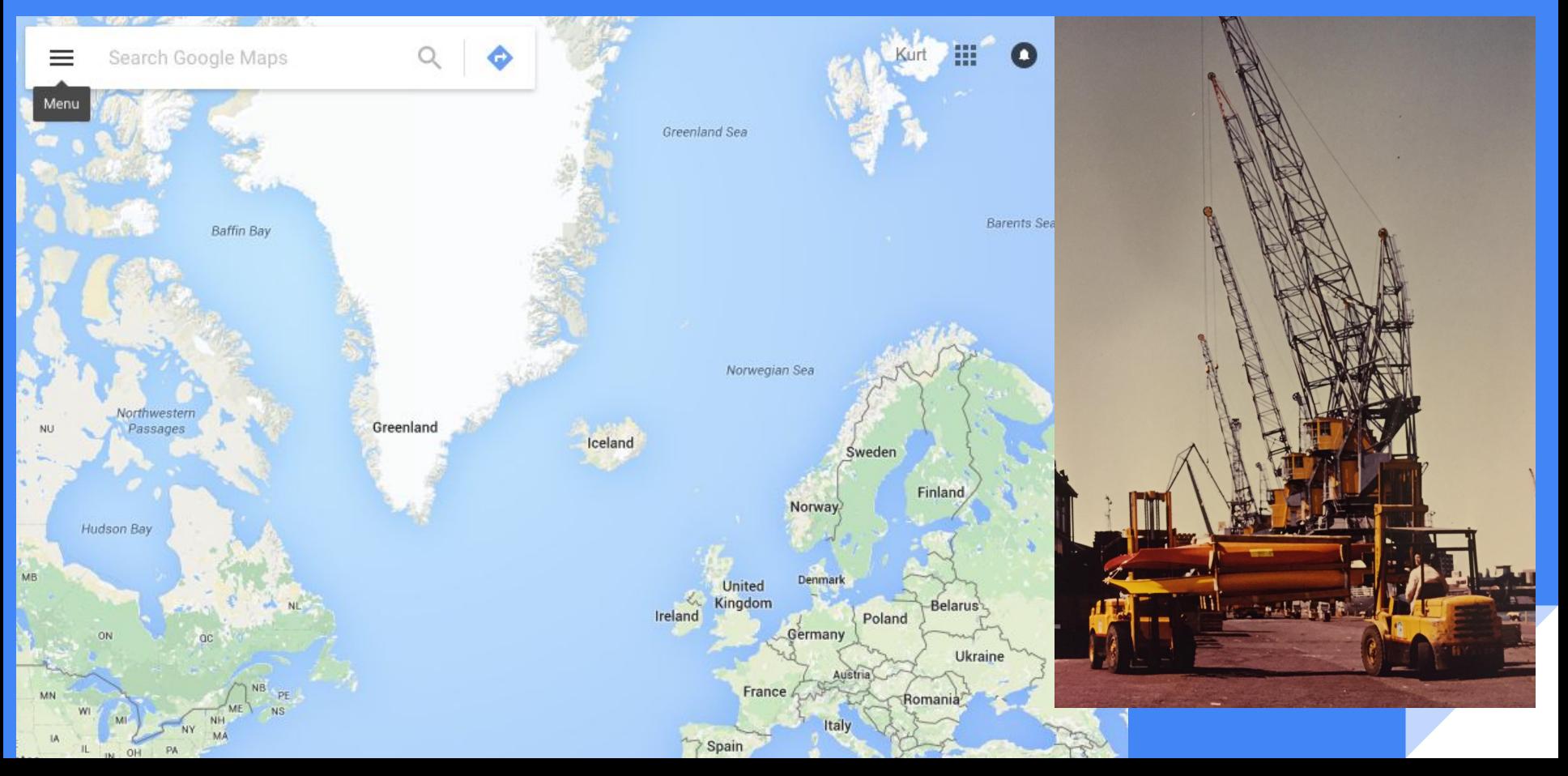

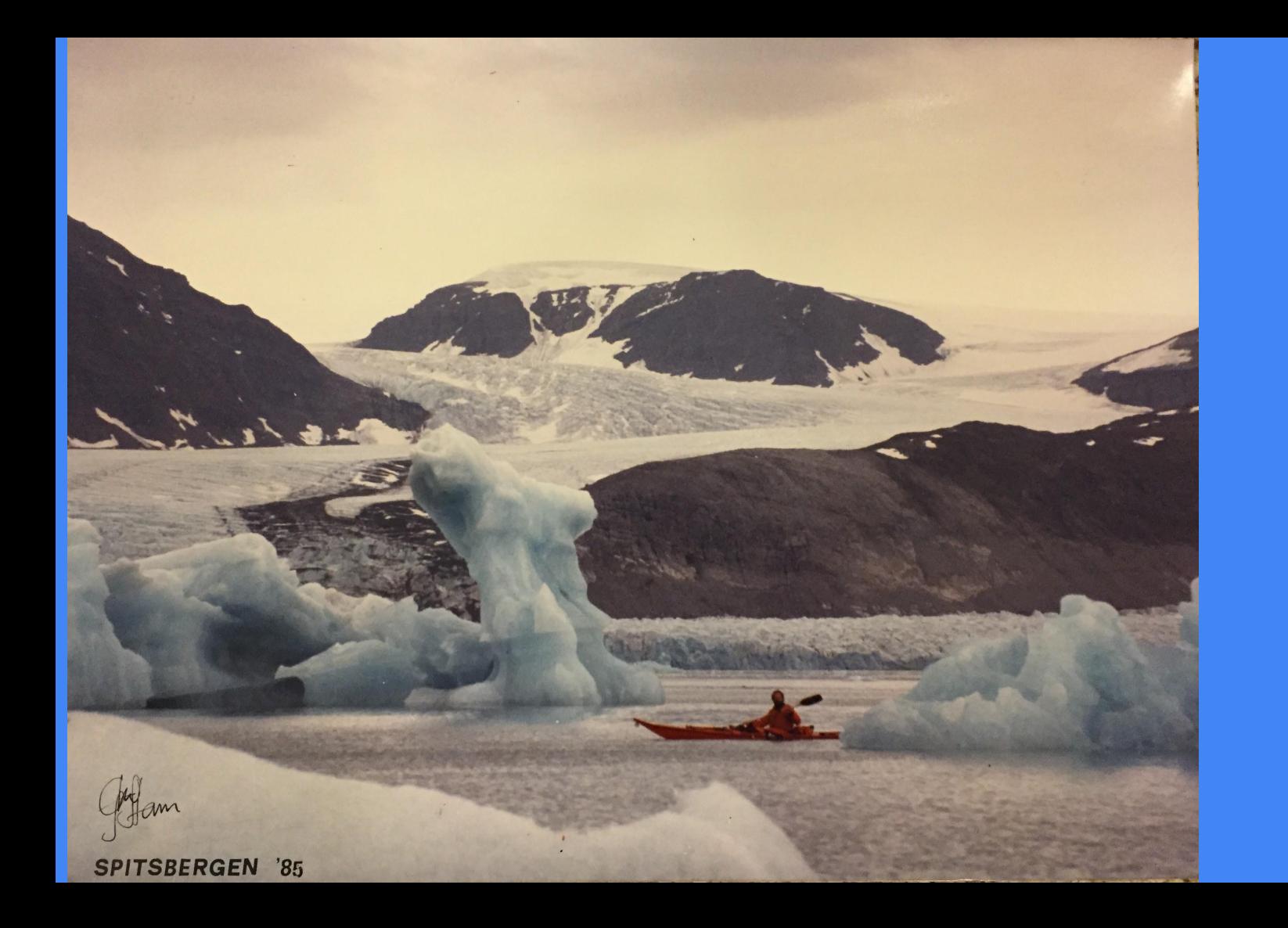

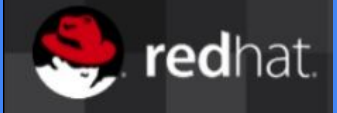

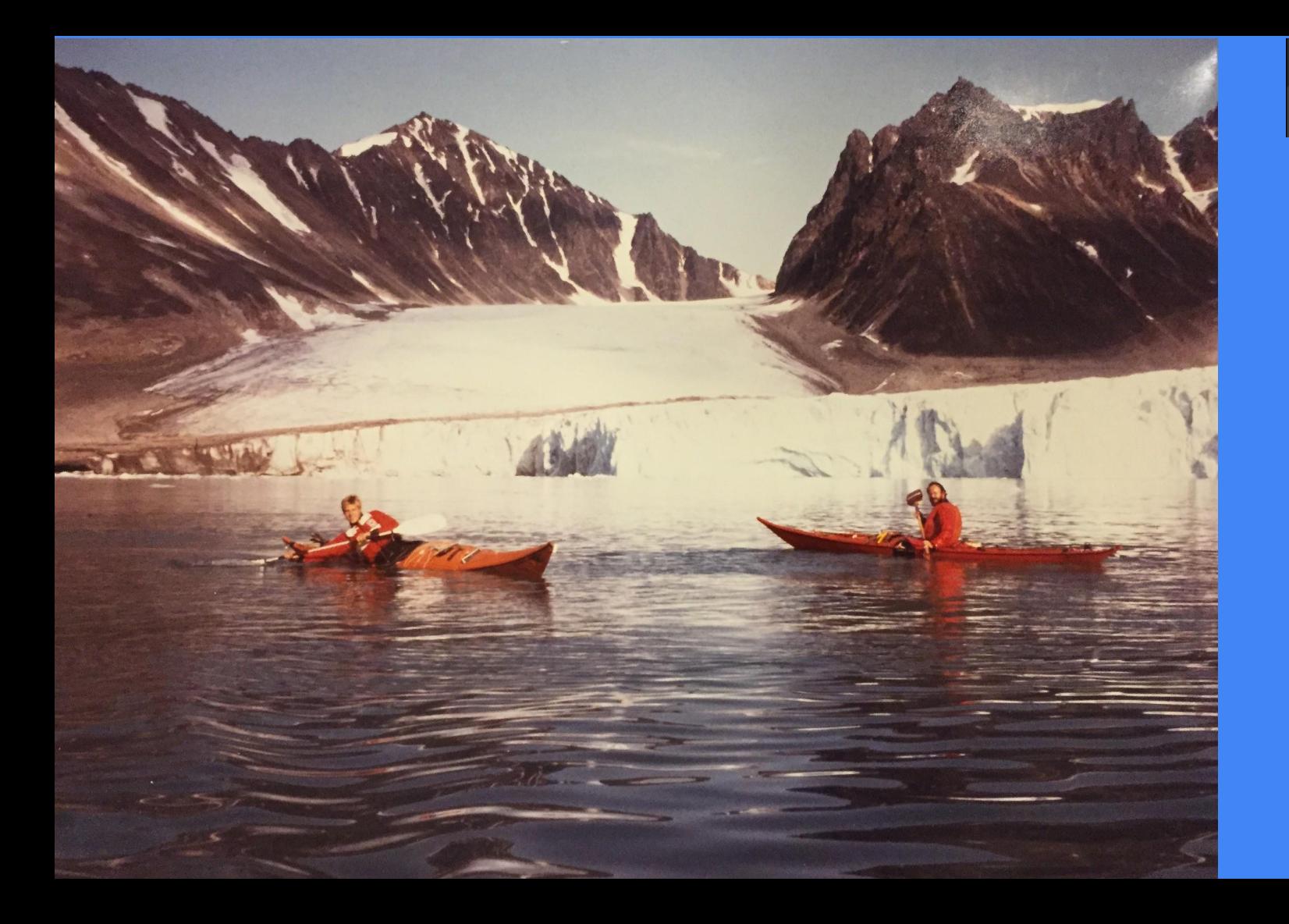

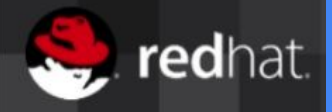

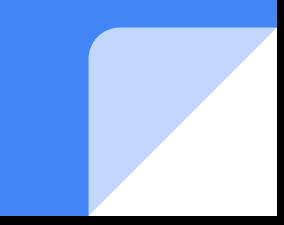

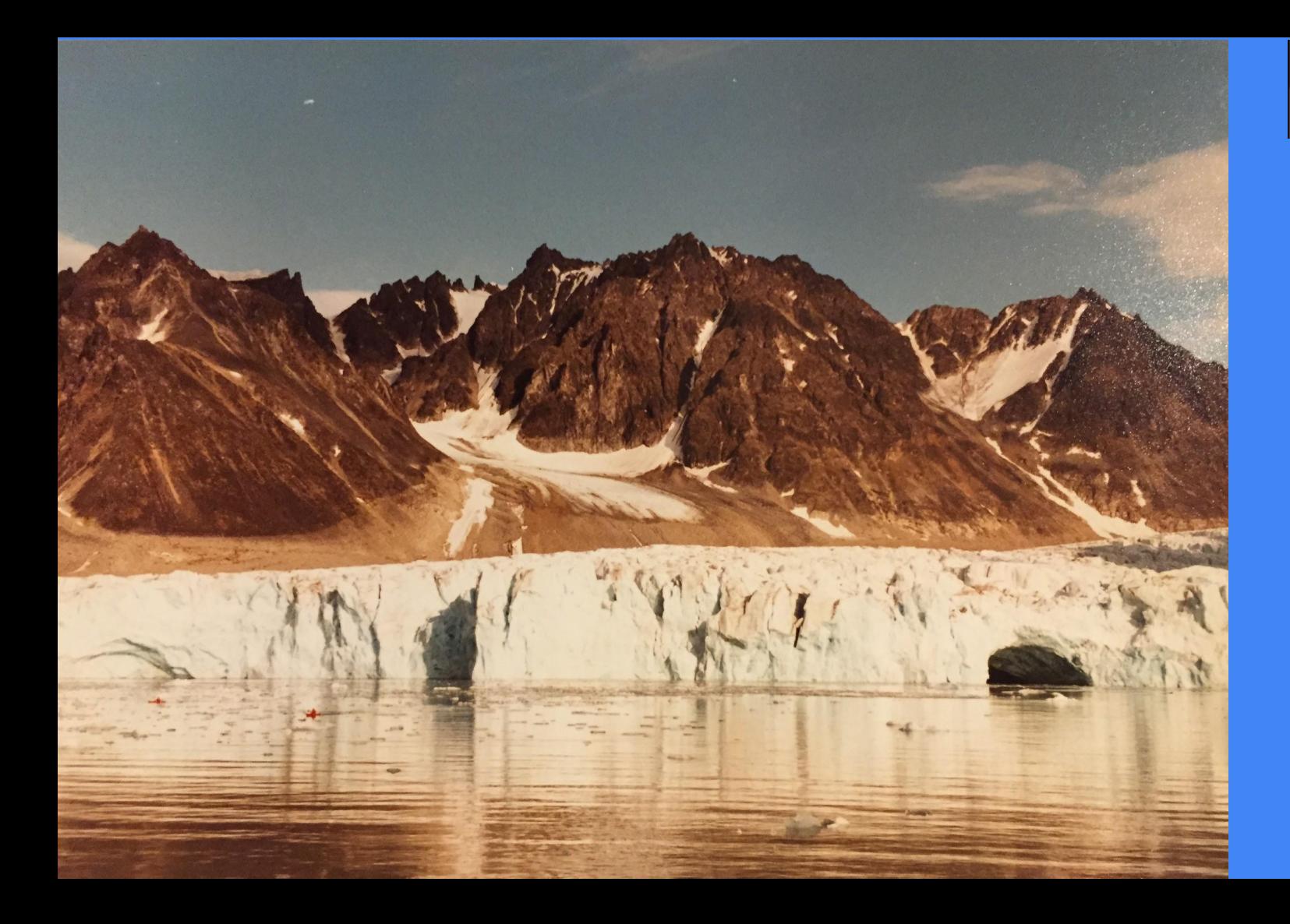

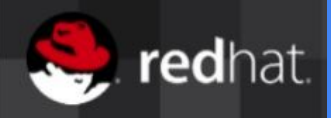

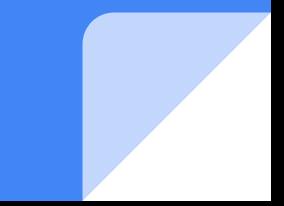

# #microadventures

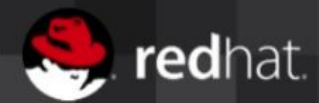

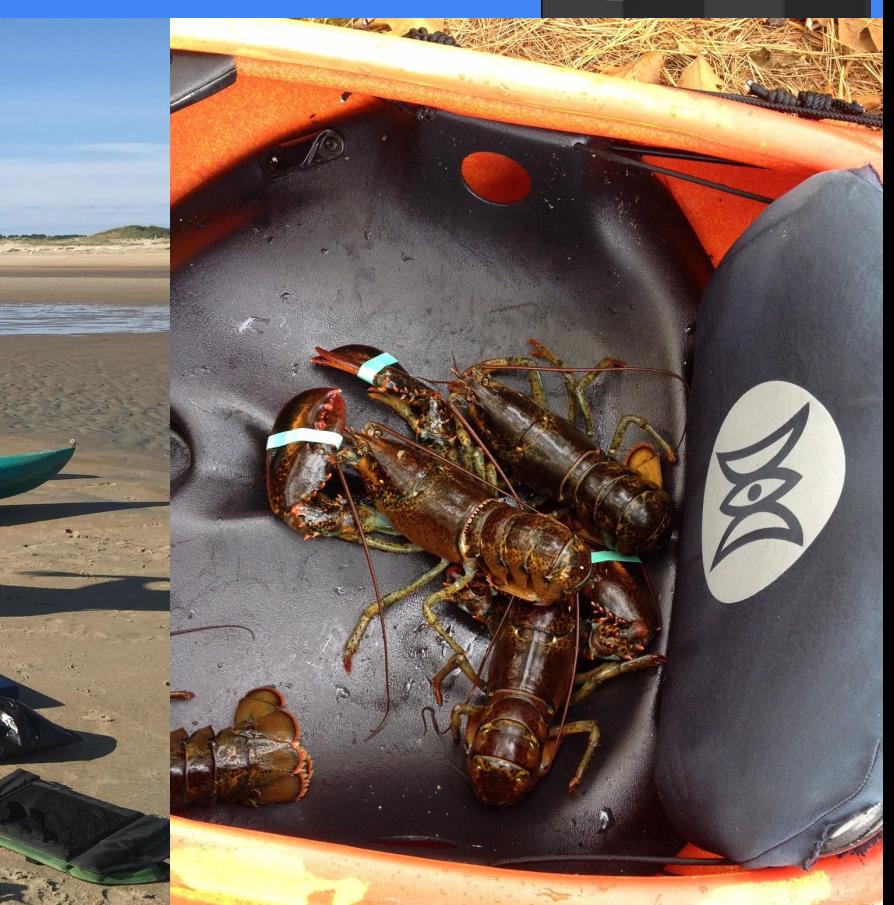

# #microadventures

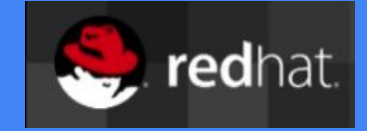

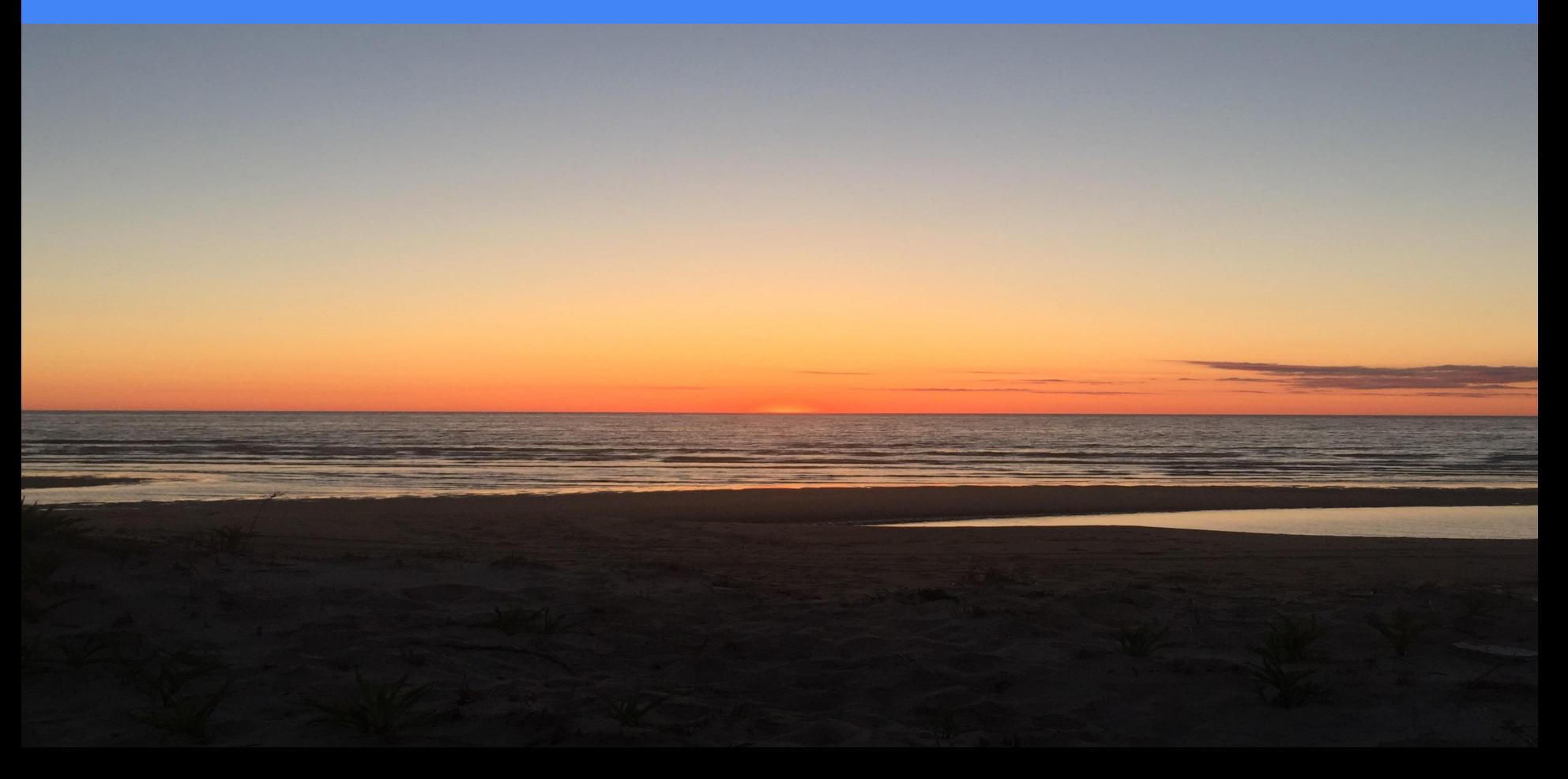

# #microadventures

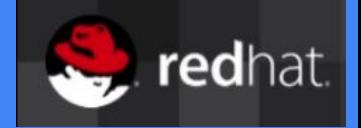

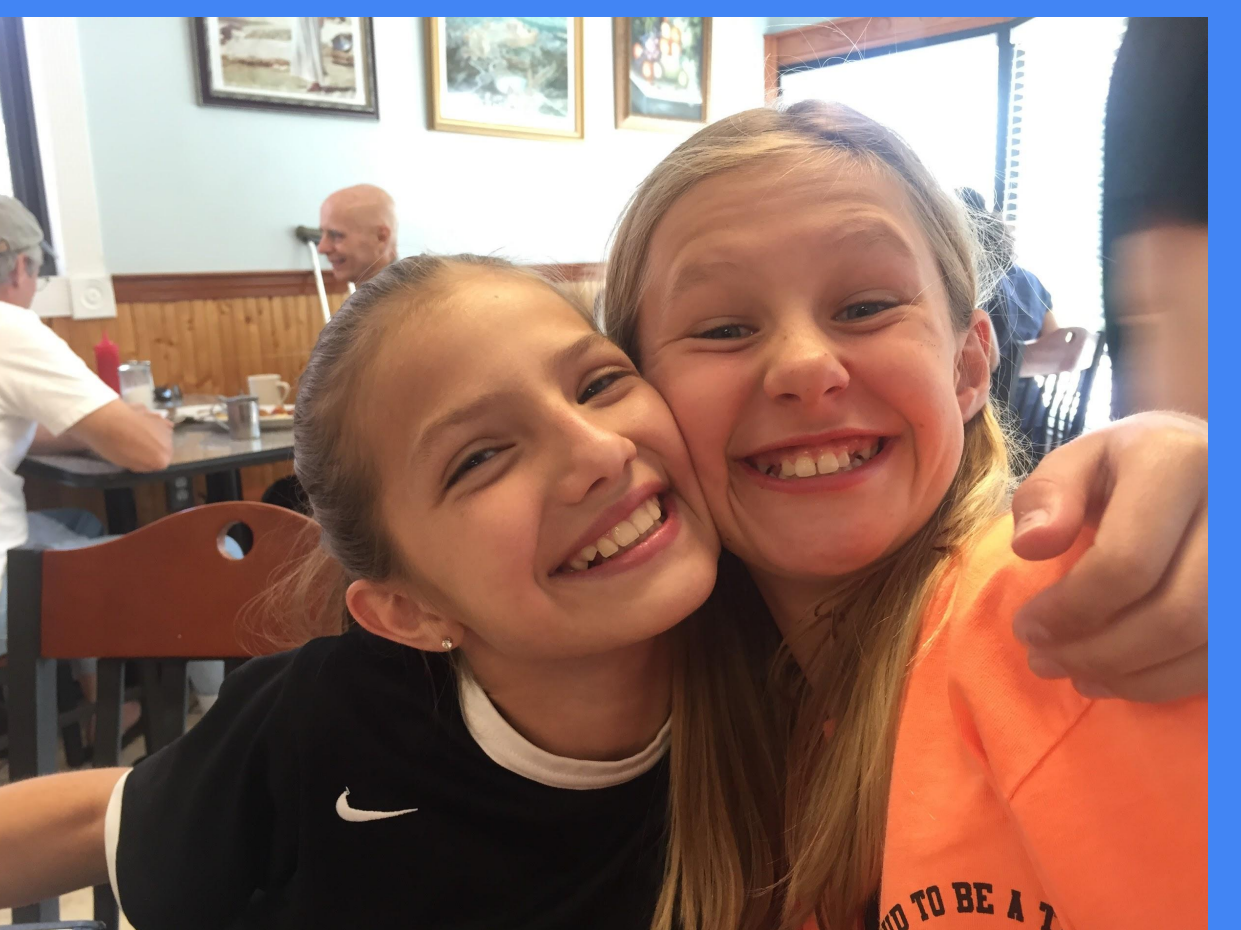

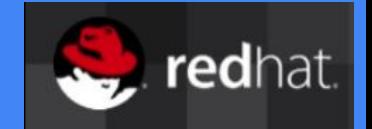

Lots of planning Different teams and responsibilities Regression Issues Cheap to start, hard to maintain when you hit a certain complexity level

## Micro Services

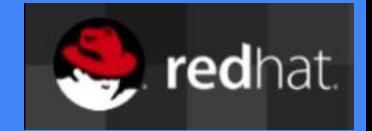

- Micro Services are about time to market
- Component reuse, not code reuse.
- 'One concern': Simple and small, but not too small
- Easy to test, limited risk of regressions, CI/CD
- One team from development to deployment
- API Contract (REST & Swagger), API Manager
- Perfect for cloud deployment!

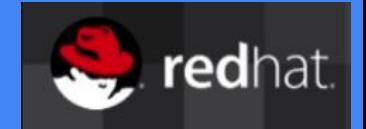

- AngularJS UI for display logic
- REST Service(s) Swagger 2 for business backend
- SQL/No-SQL store & Caching

## Open Source Cloud: Virtualization of the entire stack

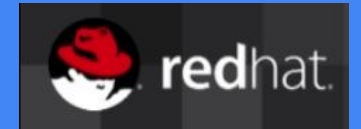

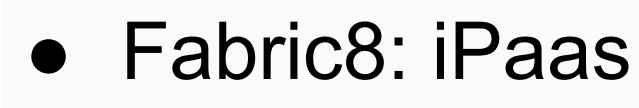

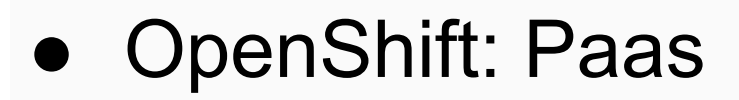

● Kubernetes: Docker **Orchestration** 

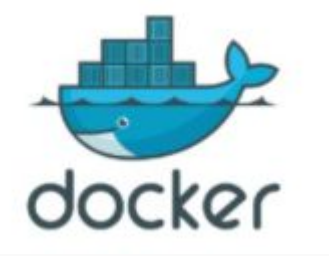

**R** fabric8

**Docker OS Level Virtualization** 

## Open Source Cloud: Virtualization of the entire stack

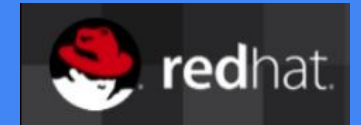

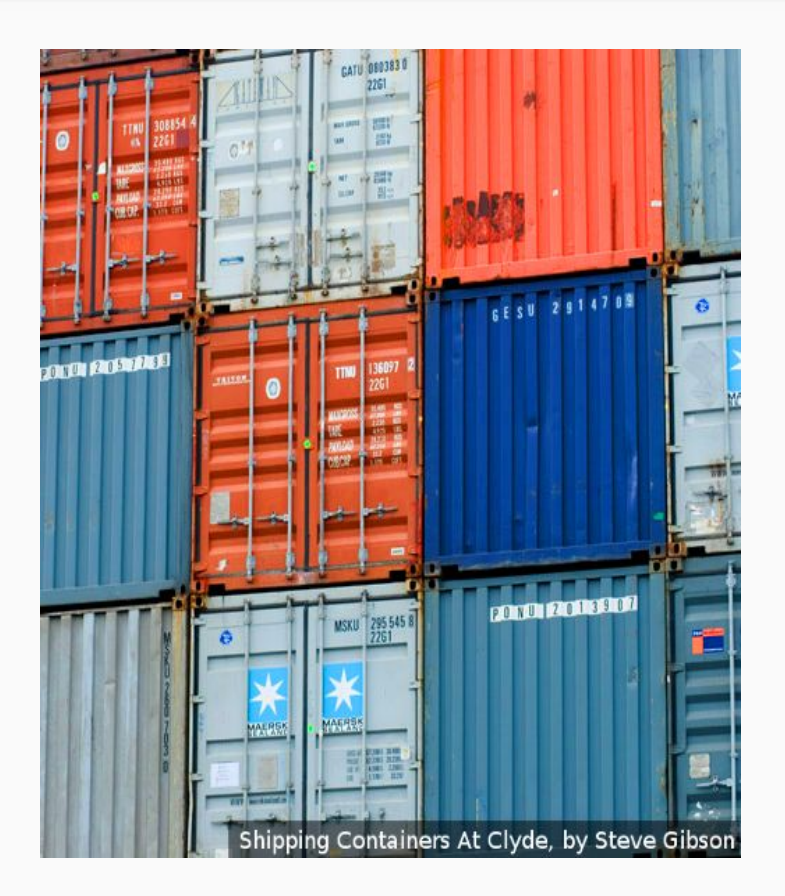

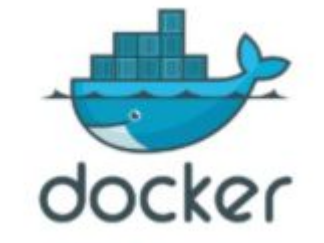

## Shipping software is hard

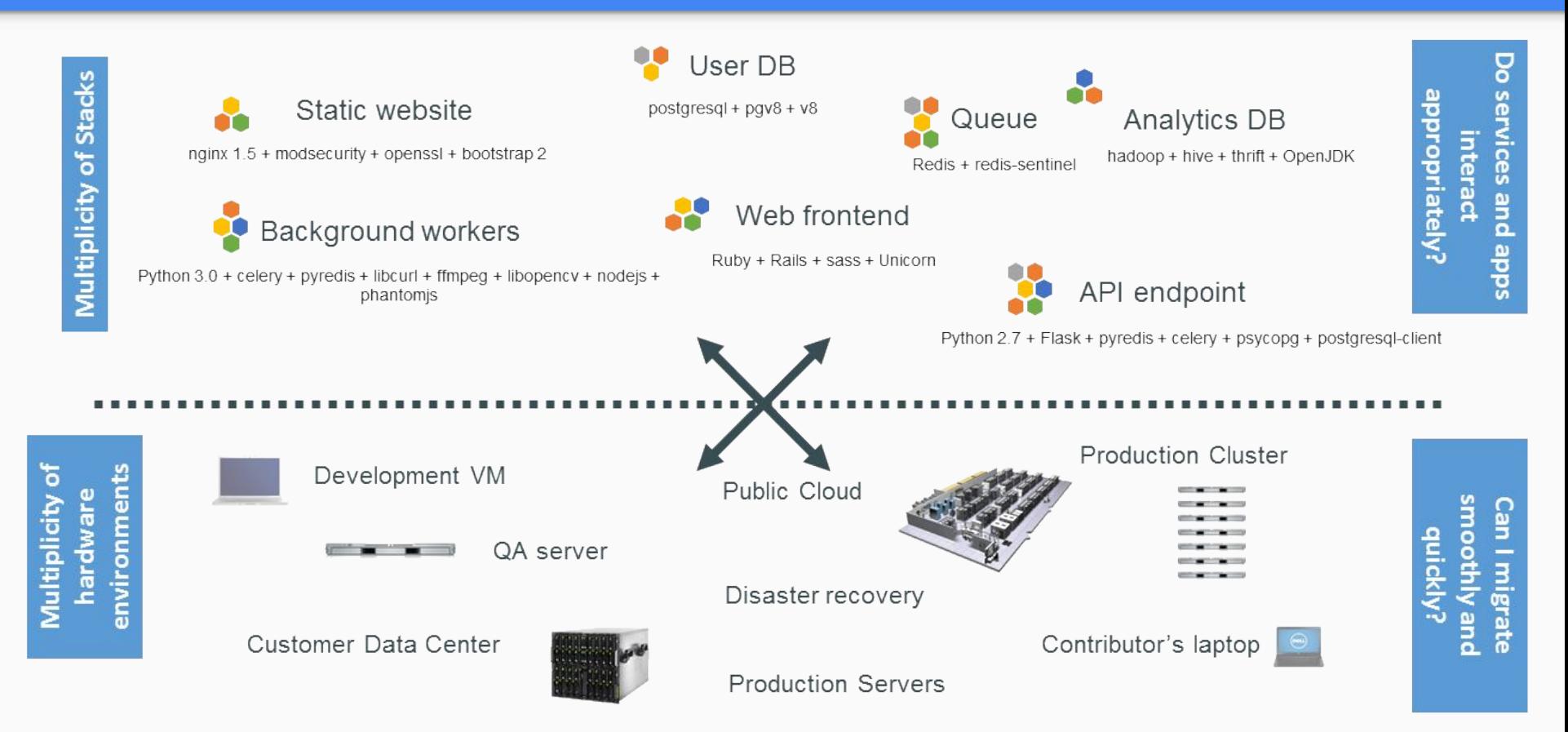

## Matrix from Hell

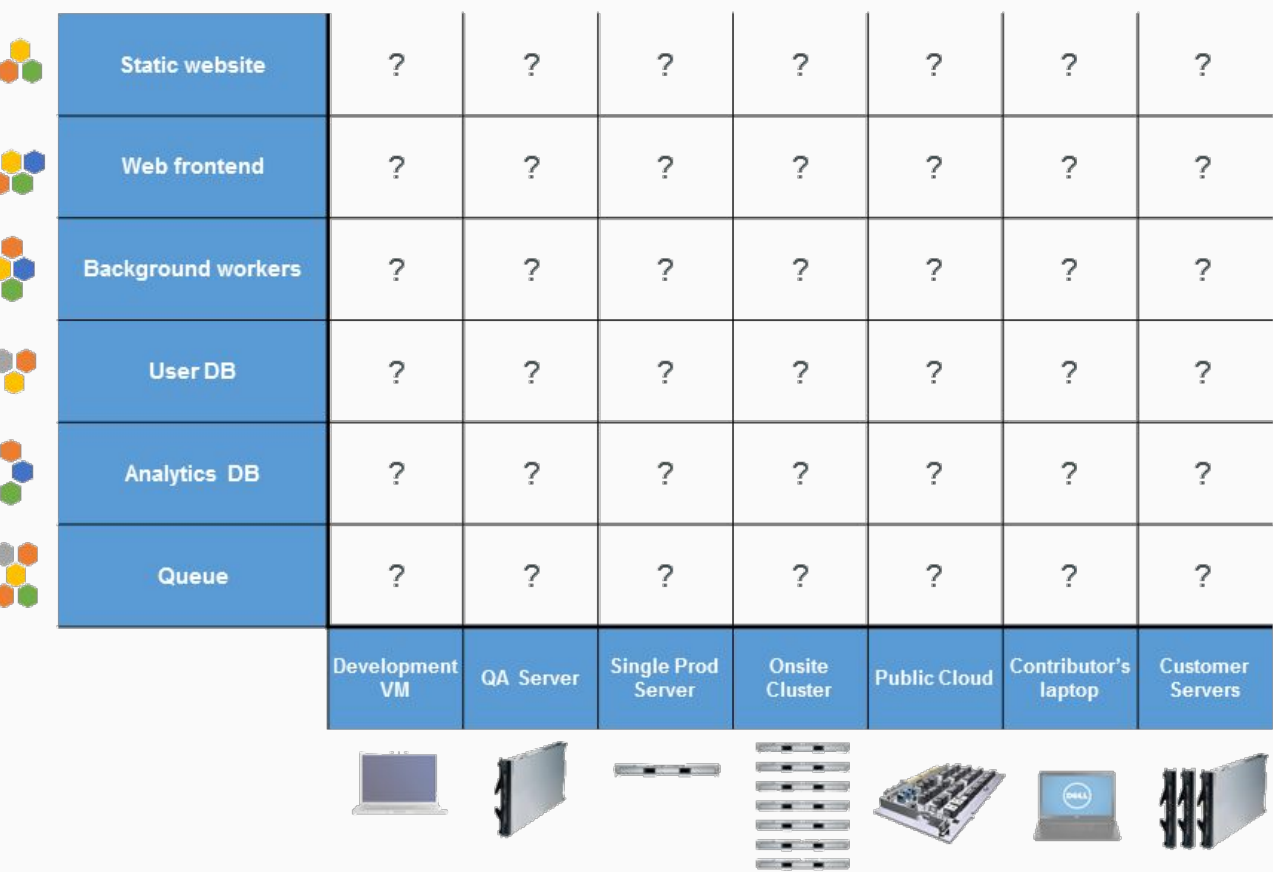

## Analogy with Cargo Transport Pre-1960

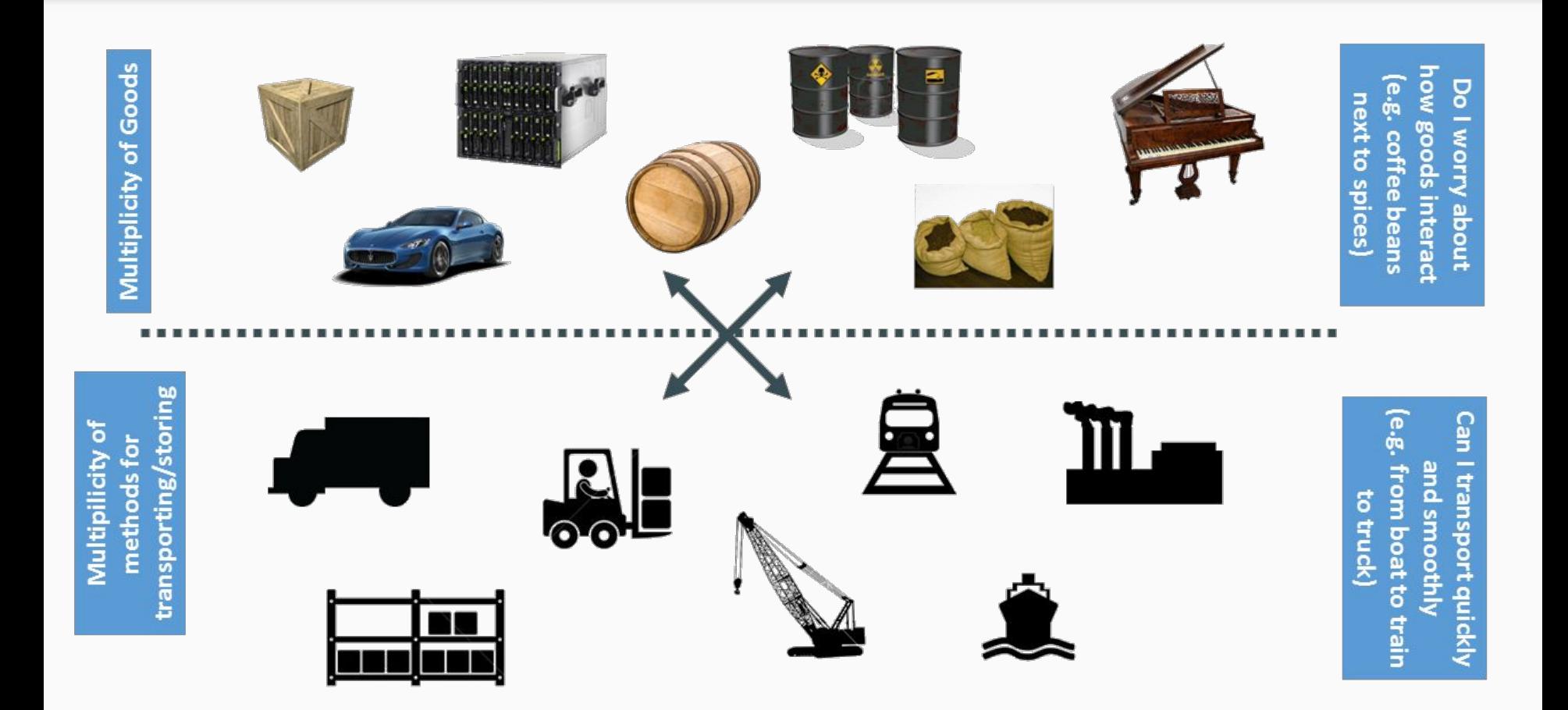

## Same Matrix from Hell

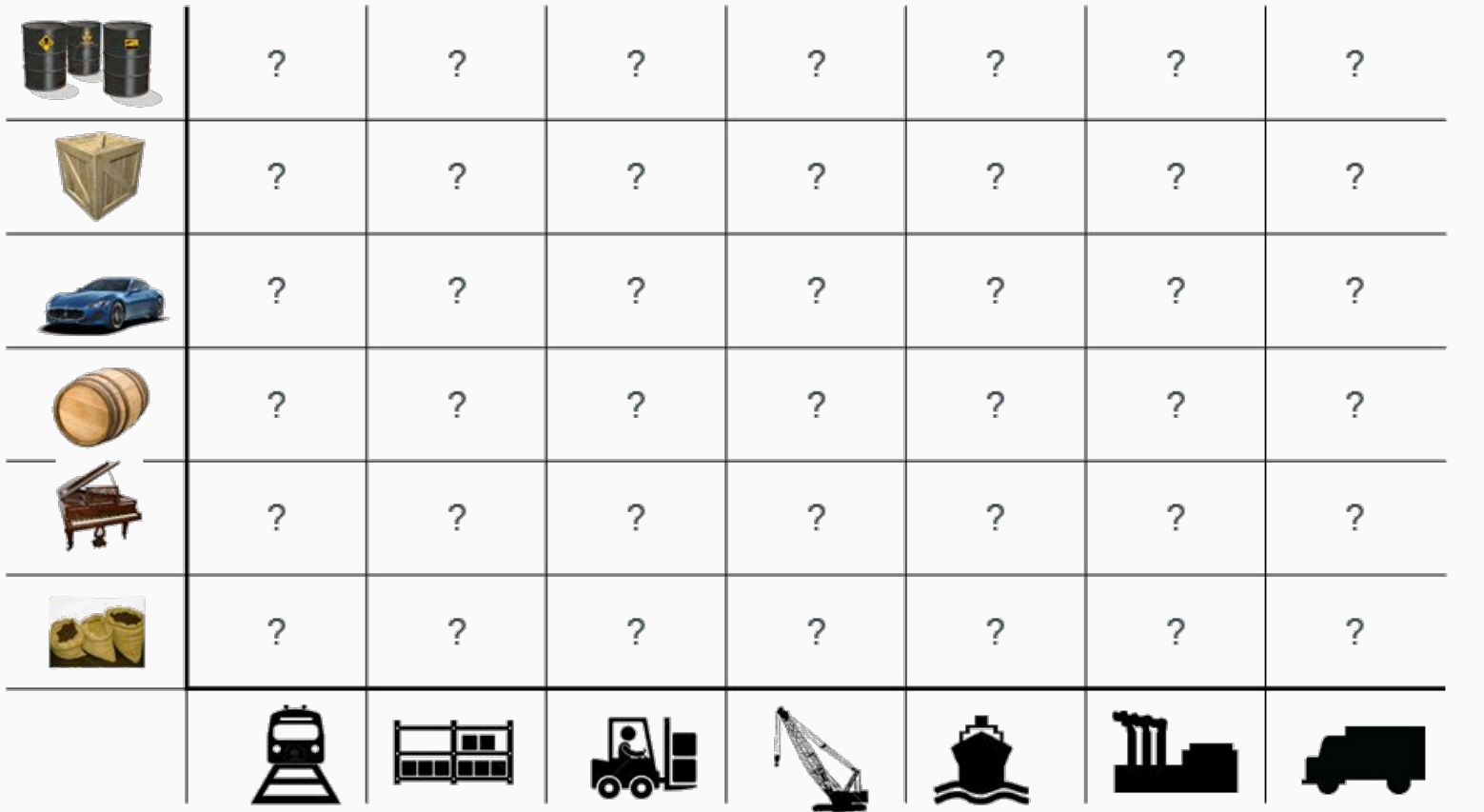

### Solution: Intermodal Shipping Container

transporting/storing

methods for

Multiplicity of

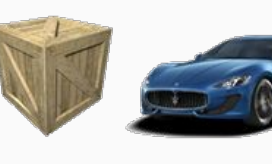

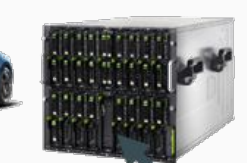

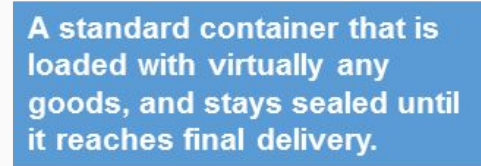

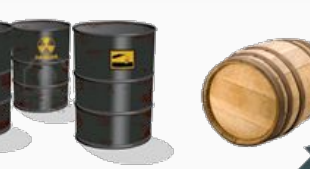

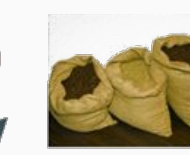

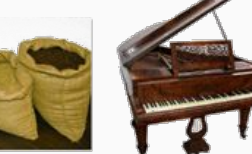

... in between, can be loaded and unloaded, stacked, transported efficiently over long distances, and transferred from one mode of transport to another

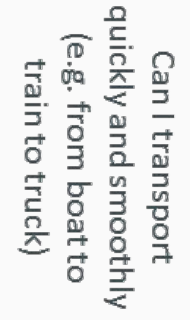

how goods interact

Do I worry about

e.g. coffee beans

next to spices

## Docker is the Shipping Container for Code

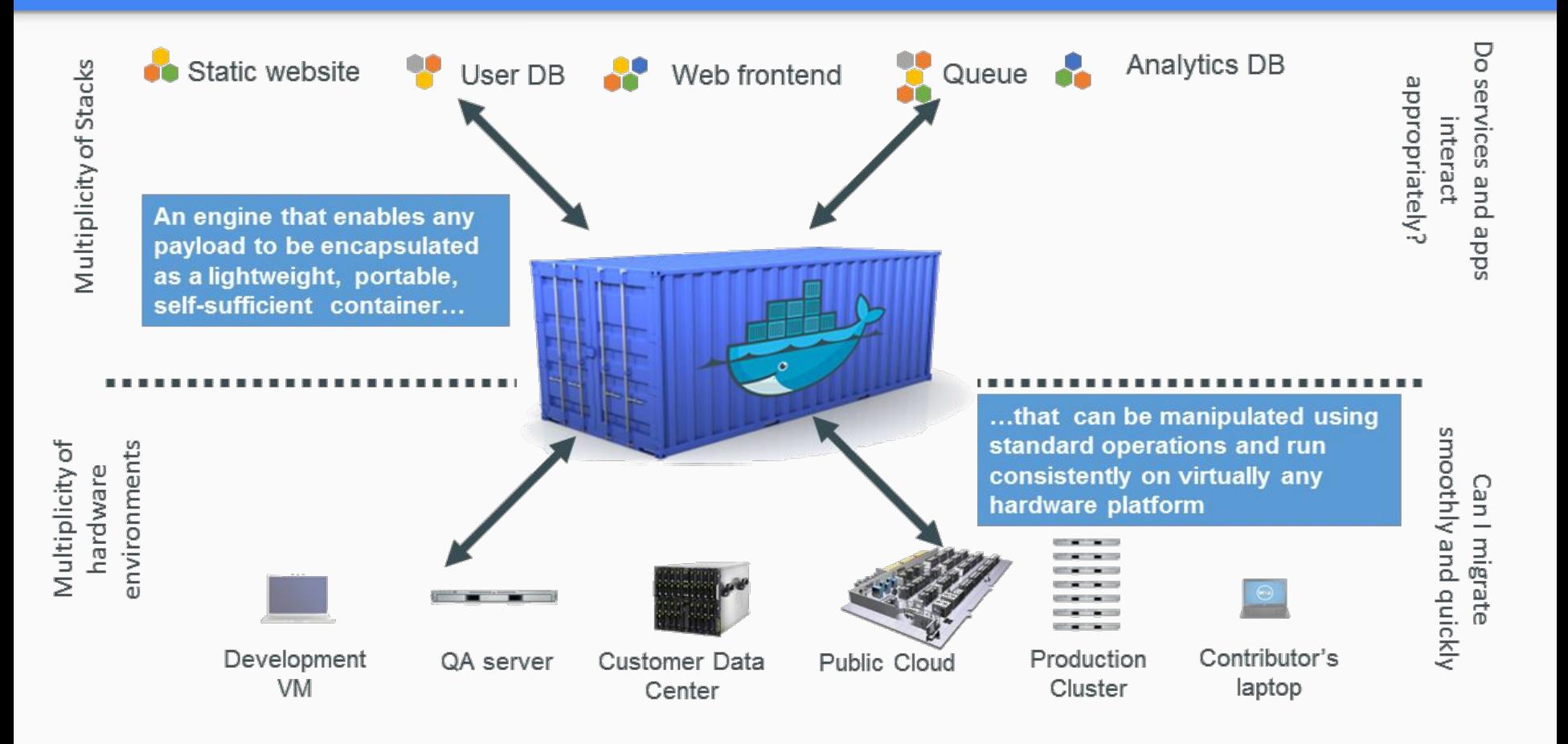

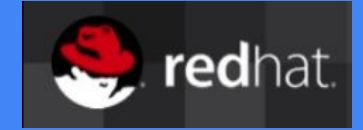

## Lightweight Container vs. VM

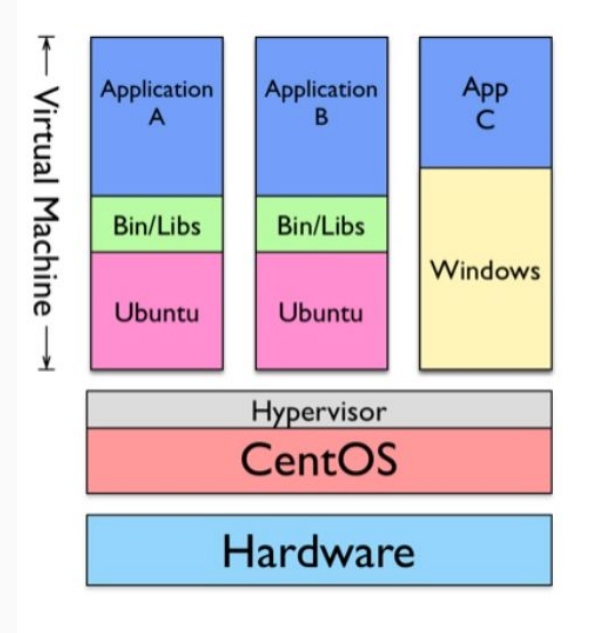

Containers are isolated, but sharing the kernel and (some) files

 $\rightarrow$  faster & lighter

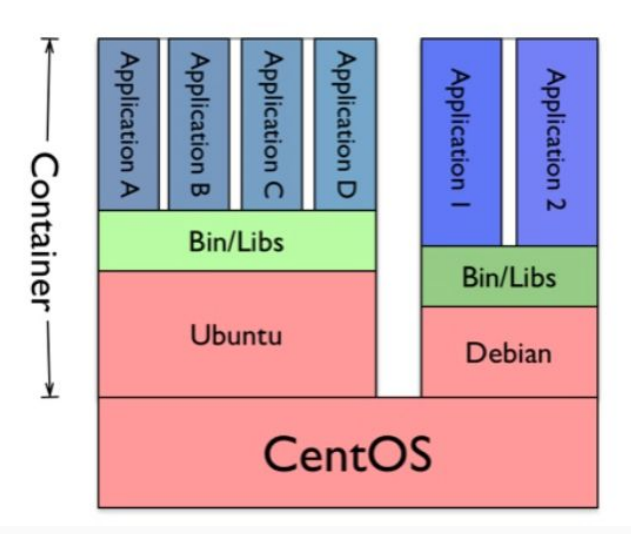

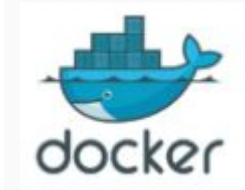

## Docker Demo: Hello World

Base Image + Shared Kernel Process Isolation Layers: pull, commit, push **DockerHub** 

Centos: yum install docker

docker run centos echo hello world

docker run -it centos bash

https://hub.docker.com/r/kurtstam/saturn

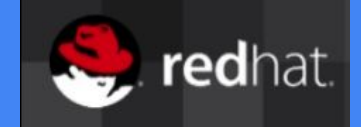

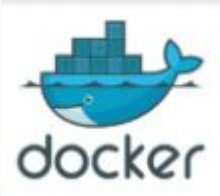

## Docker Demo: Dockerfile

FROM php:5.6-apache (https://hub.docker.com/\_/php/)

COPY src/ /var/www/html/

docker build -t php-hello-world .

docker run -it -p 80:8001 php-hello-world

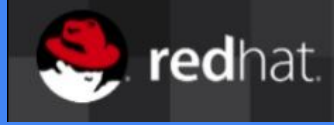

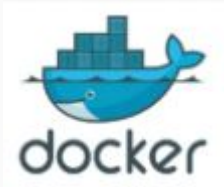

## Computational Resources: Cloud

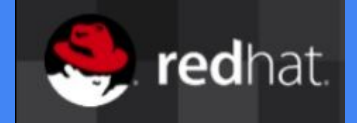

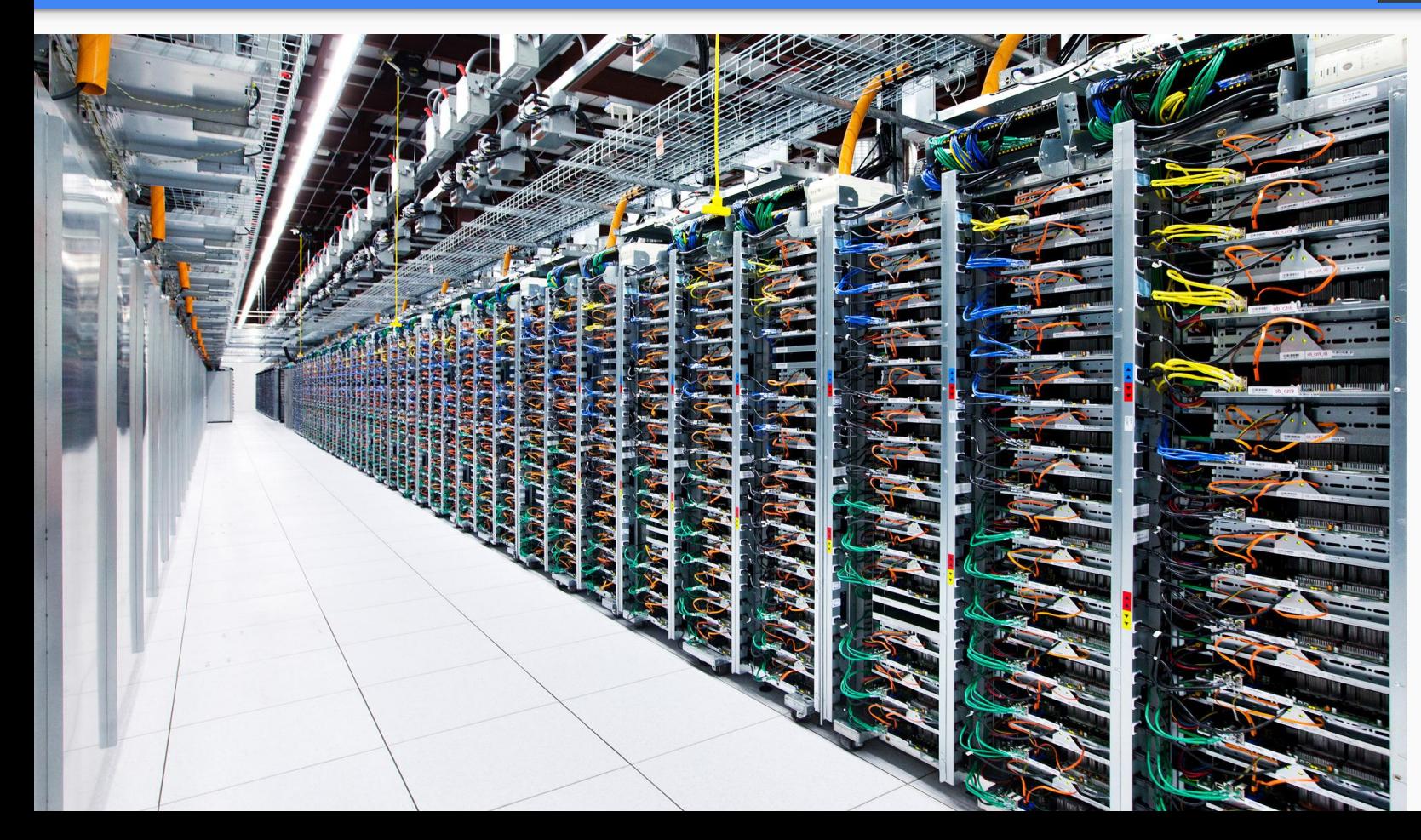

## Kubernetes

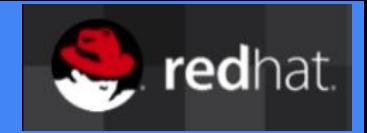

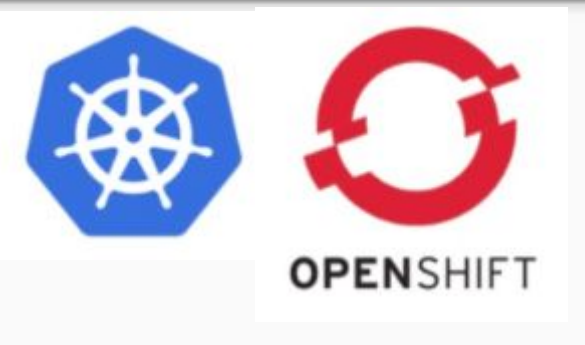

## Kubernetes: 'Helmsman of a ship' based on Borg experiences

Container (Docker, Rocket) Orchestration Cloud Operating System

Three flavors:

OpenShift OnLine (Public PaaS) running on Amazon, Google, etc clouds

OpenShift Enterprise (Private Paas), running in your data center

Origin (Community Paas), running on a laptop (MiniKube, MiniShift)

## Kubernetes

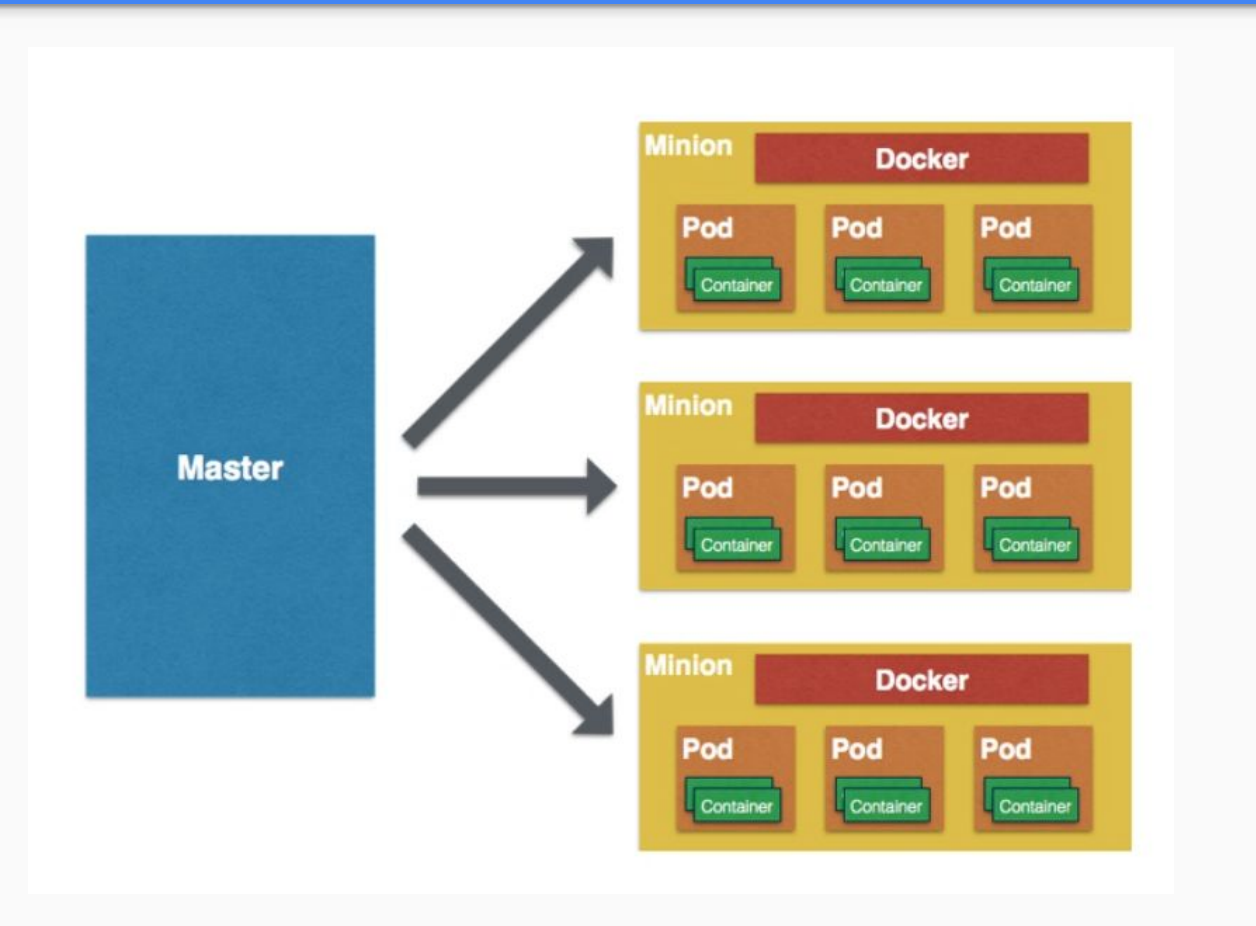

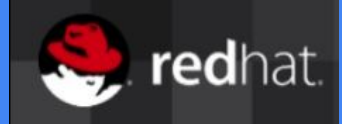

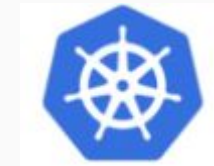

## Kubernetes Pod

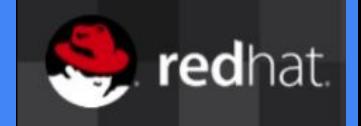

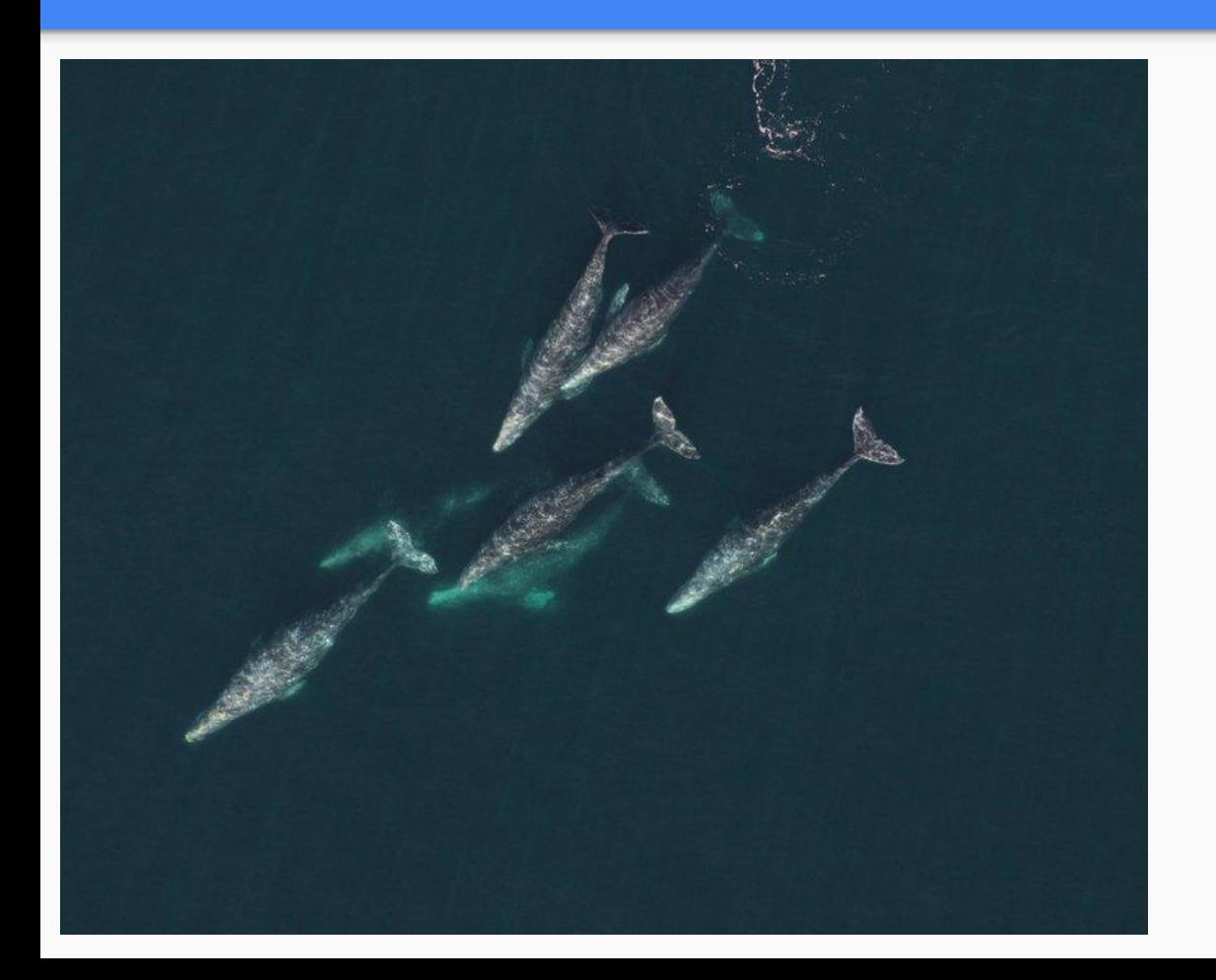

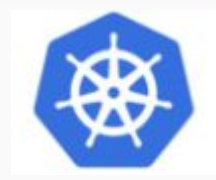

## Kubernetes Pod

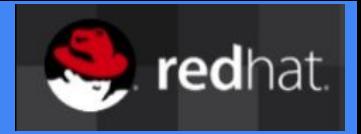

A Pod contains one or more containers

Containers within a pod are **tightly** coupled

## Shared namespaces

- Containers in a pod share IP, port and IPC namespaces
- Containers in a pod talk to each other through localhost

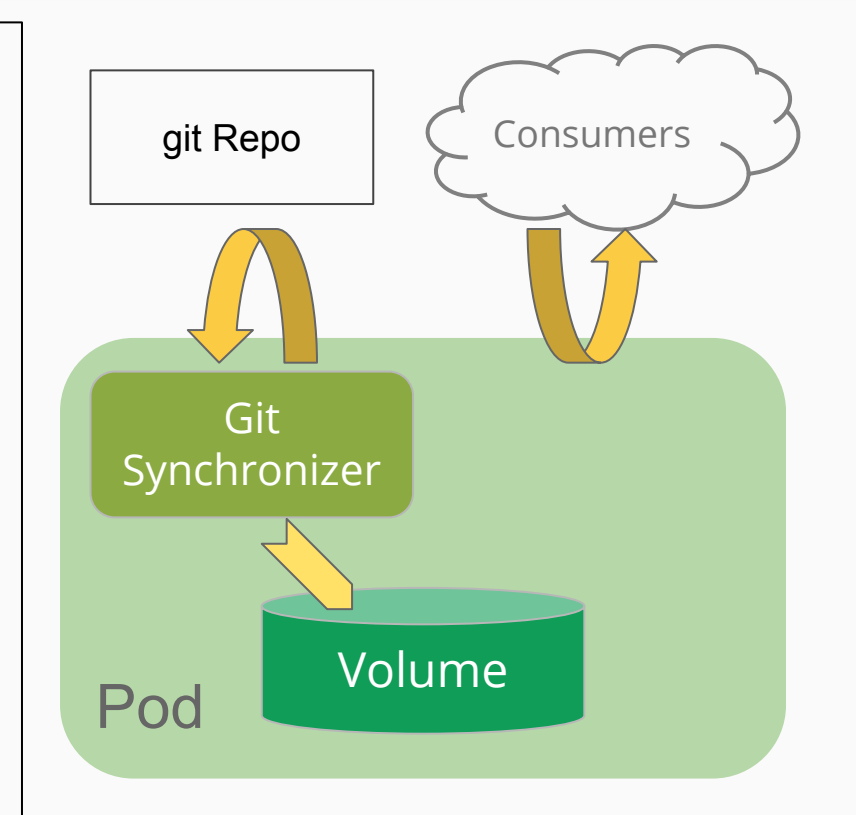

## Kubernetes Pod Networking

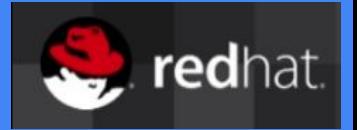

Pods have IPs which are routable

Pods can reach each other without NAT Even across nodes

No Brokering of **Port Numbers**

These are fundamental requirements

Many solutions Flannel, Weave, OpenVSwitch, Cloud Provider

Let's deploy a pod!

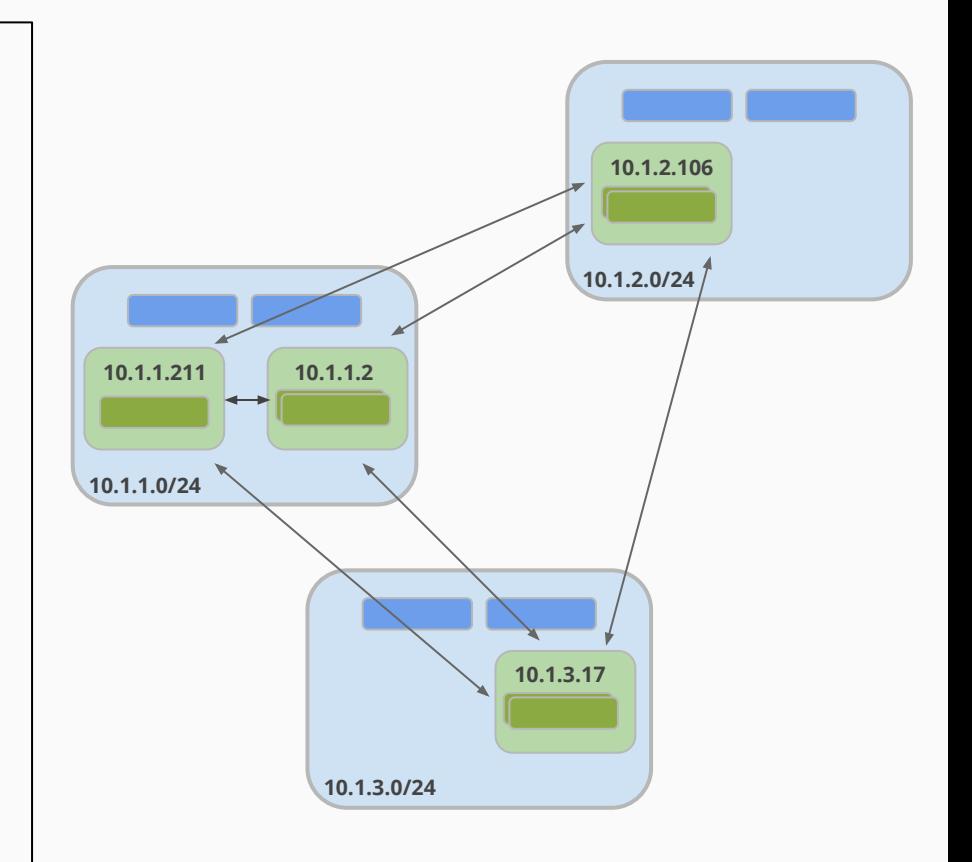

## Kubernetes Service

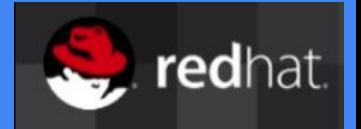

A logical grouping of pods that perform the same function

- grouped by label selector
- Load balances incoming requests across constituent pods
- Choice of pod is random but supports session affinity (ClientIP)
- Gets a **stable** virtual IP and port
	- also a DNS name

Let's deploy a service!

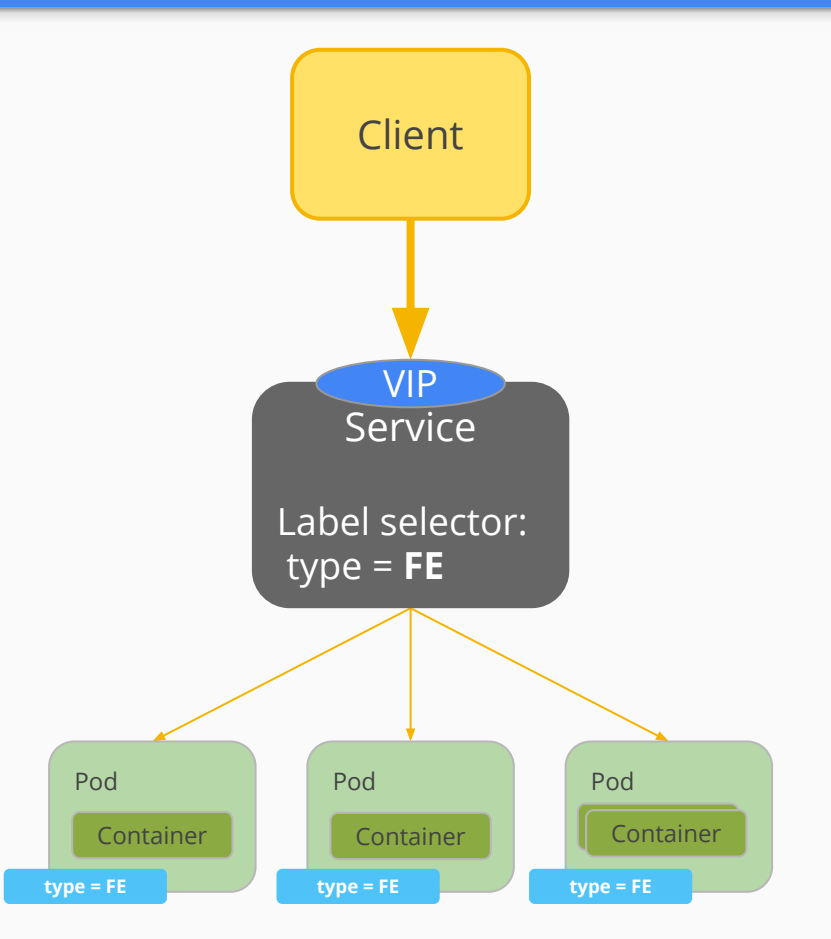

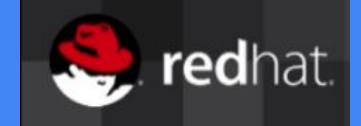

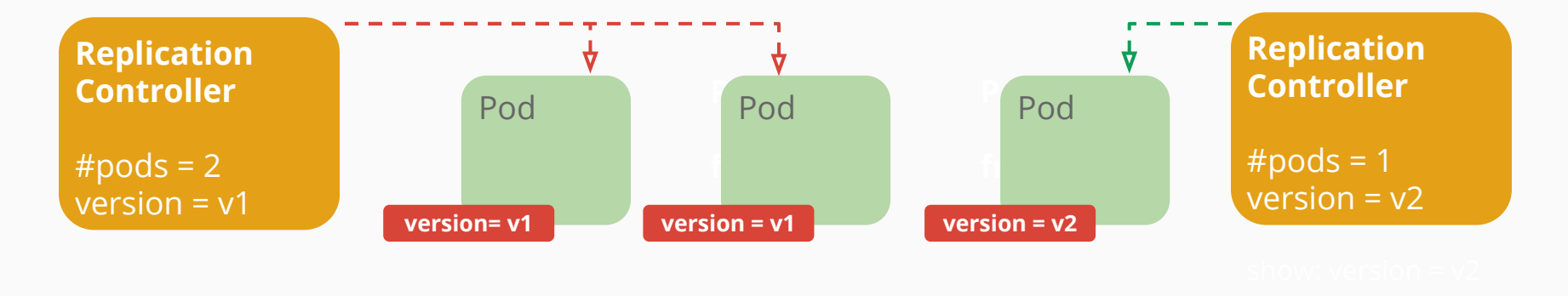

- **Keeps Pods running**
- Gives direct control of Pod #s
- Grouped by Label Selector

Let's scale a service!

## Developer View

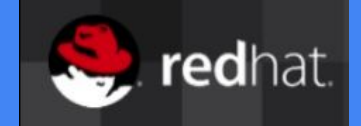

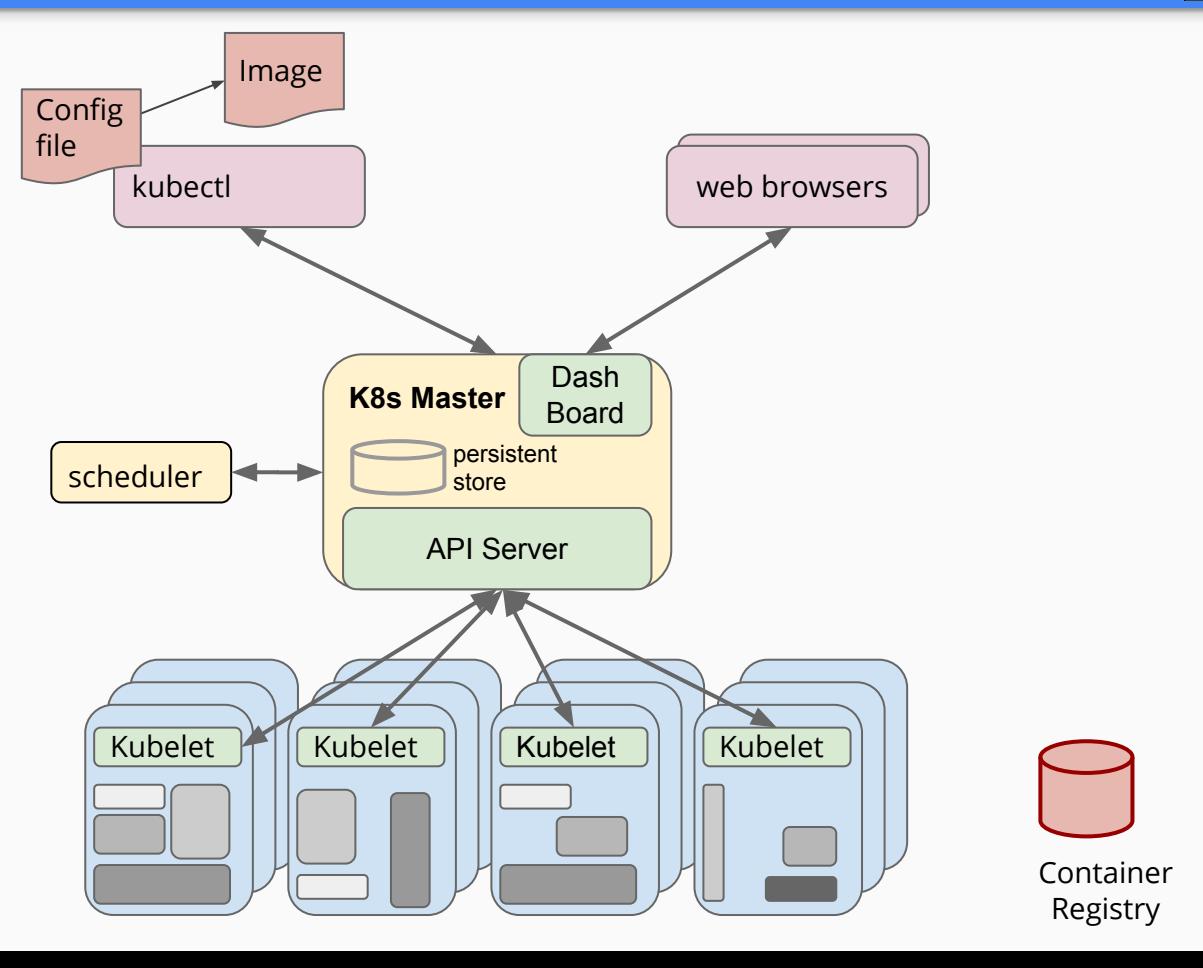

## Kubernetes on RaspberryPi

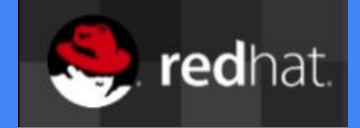

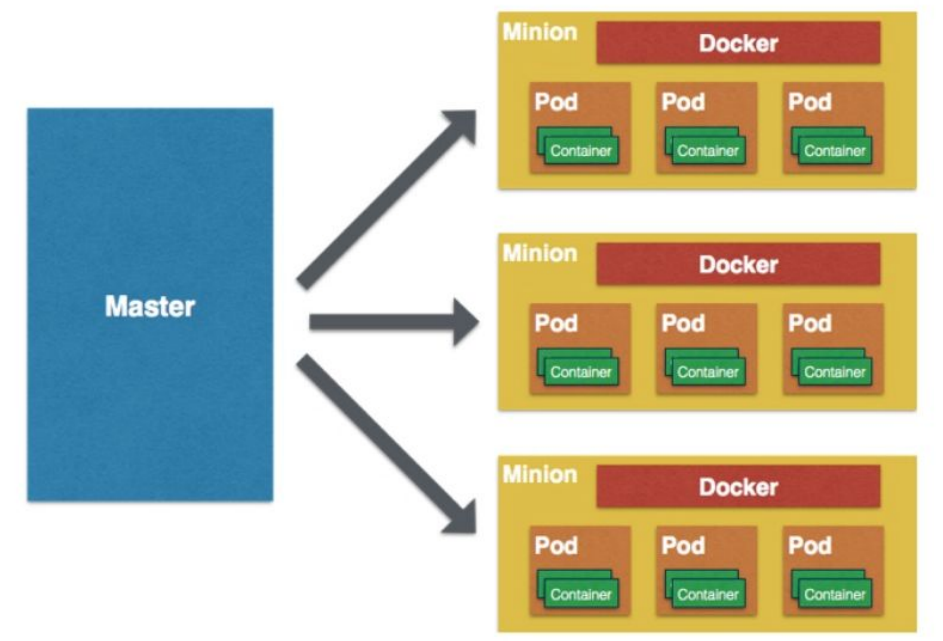

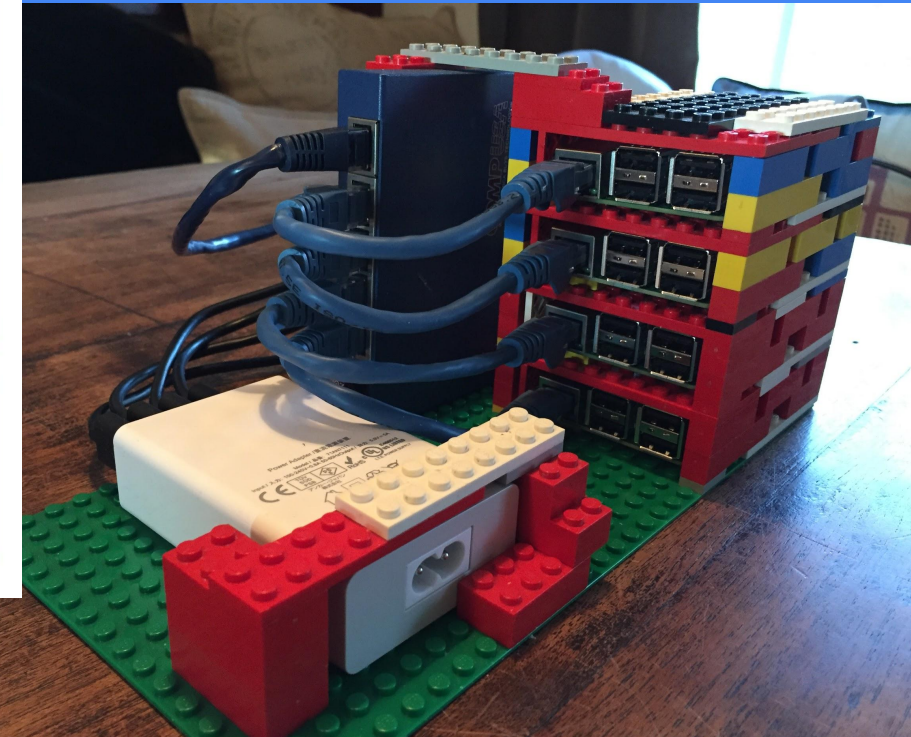

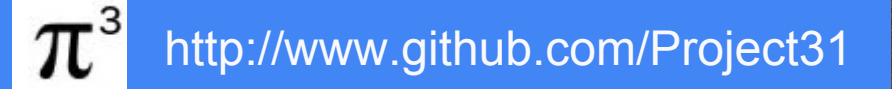

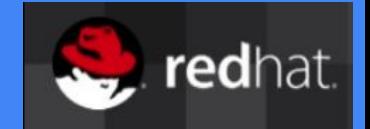

To build this four-Pi setup I used:

- 4 Raspberry Pi 2s
- 4 16GB MicroSD cards (Class 10)
- 1 60W power supply with USB outlets
- 4 short USB to Micro USB cables (for powering the Pis)
- 4 short Cat 5 network cables
- 1 longer Cat 5 network cable to hook into your network
- 1 network hub (Mine is an old five-port, 10/100MBps I dusted off)
- LEGOs (Trust me, it feels good to build your own!)

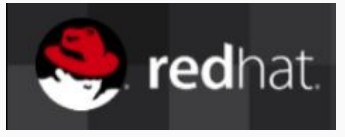

## Fabric8

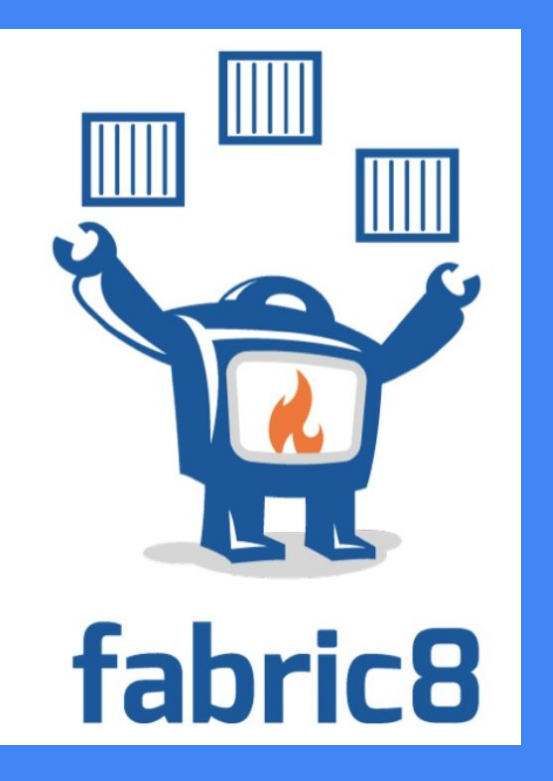

Fabric8 Management:

Hawtio Console, Logging, Metrics, Maven plugin

----------------------- containers ------------------------------- Fabric8 iPaas: ActiveMQ Messaging, Camel, **API management**

iPaaS Quickstarts: micro service examples

Fabric8 DevOps: CD pipeline, jenkins, gogs, chat, gerrit, hubot

## Developer Experience

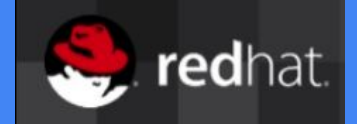

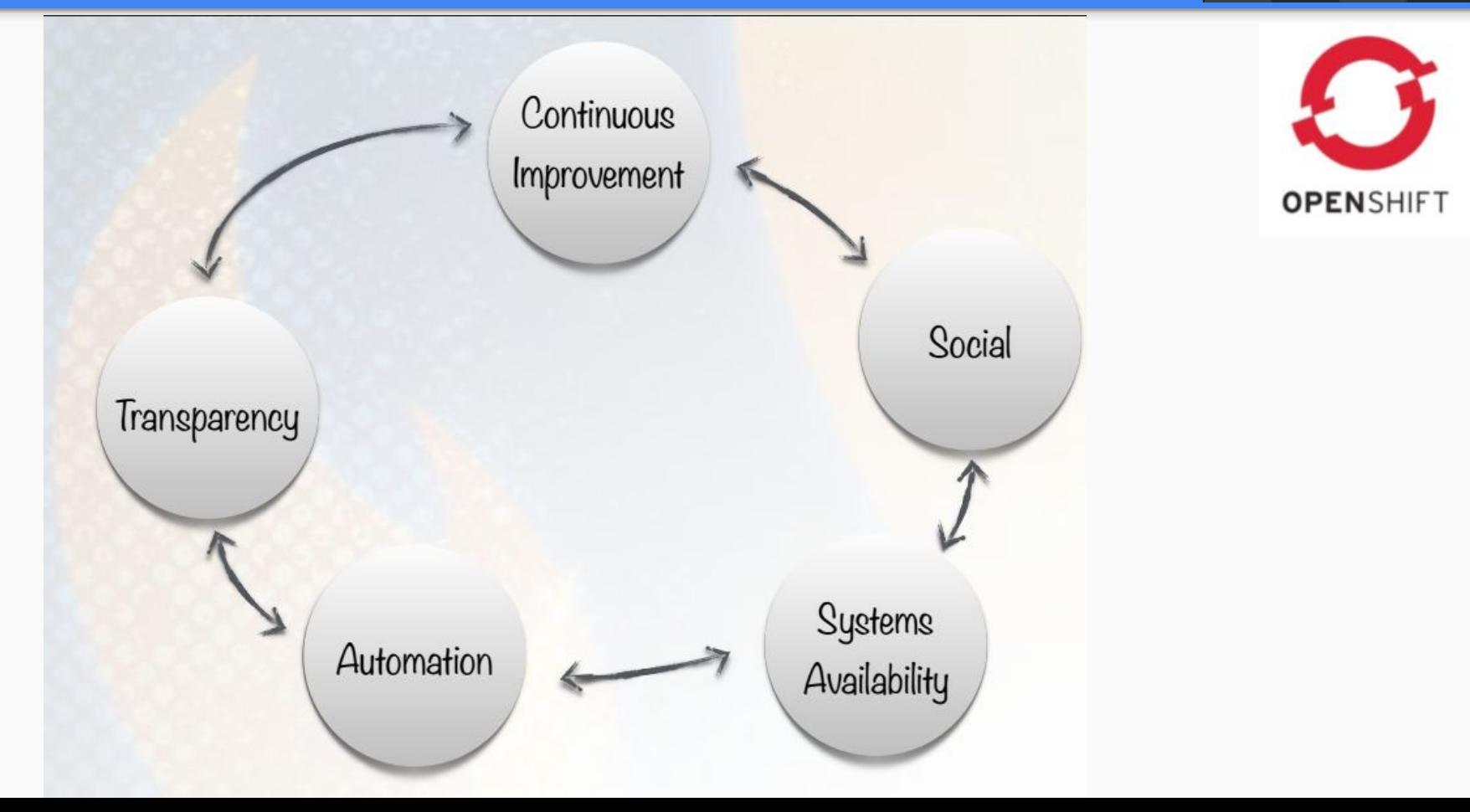

#### Developer Systems

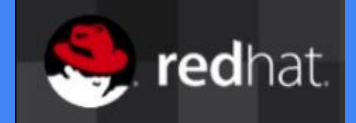

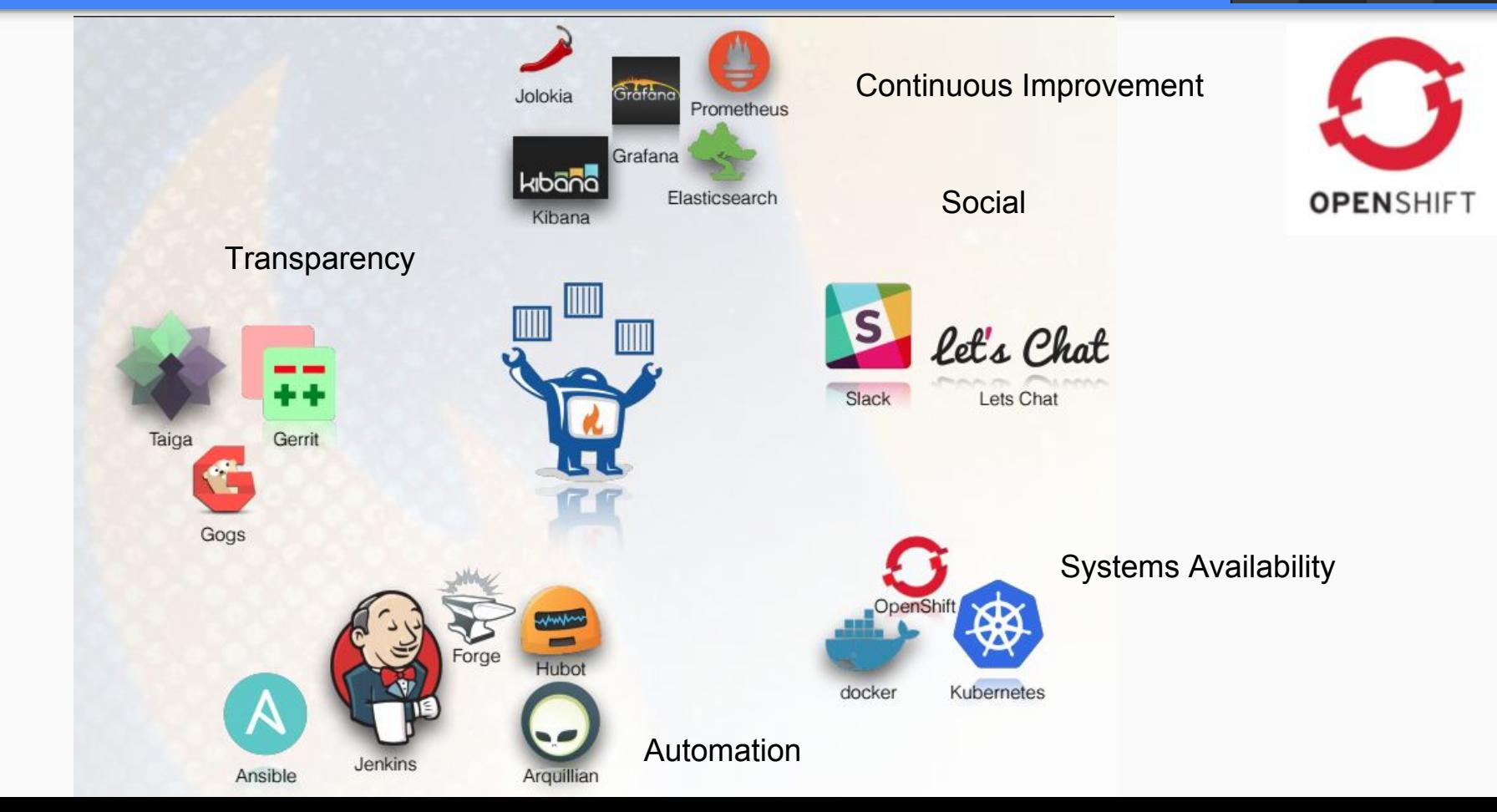

## Continuous Delivery Pipeline using Fabric8 and Jenkins Demo

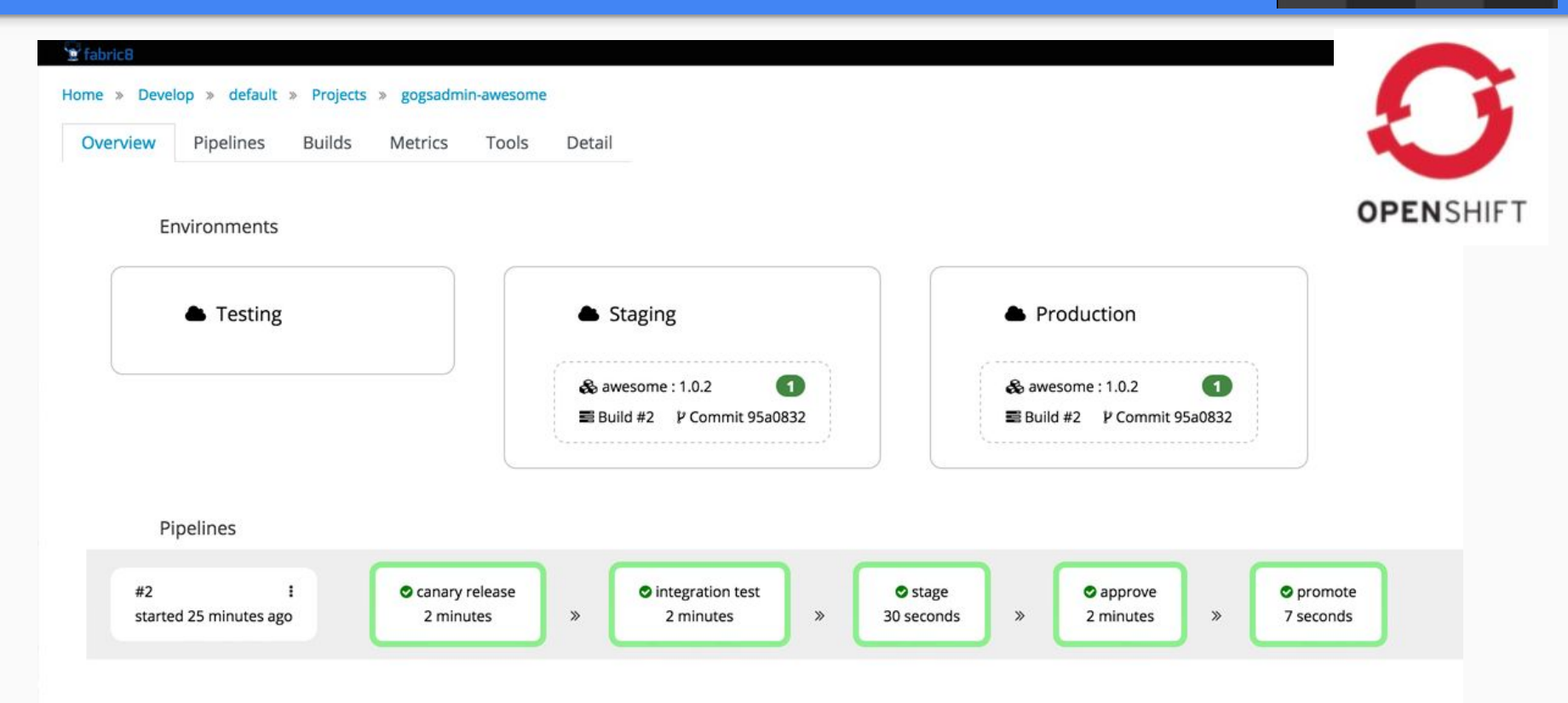

redhat.

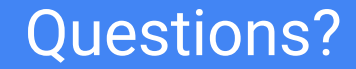

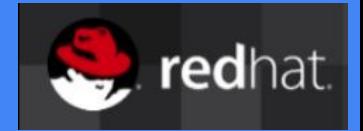

## [Fabric8.io](http://fabric8.io) [Fabric8 Mi](http://fabric8.io)croservices Platform

[Get Started](http://fabric8.io/guide/getStarted/index.html) **[Create a Kubernetes Cluster with Fabric8](https://vimeo.com/142857726)** 

**[Docker.com](http://www.docker.com)** [Create and](http://www.docker.com) Run Container Images

[Kubernetes.io](http://www.kubernetes.io) [Container bas](http://www.kubernetes.io)ed Cloud

**[Openshift.org](http://www.openshift.org) [Red Hat produc](http://www.openshift.org)t based on Kubernetes** 

@KurtStam

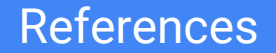

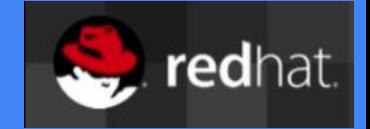

## [1]<http://www.fabric8.io>

[2]<http://www.apiman.io>

## [3] [@tekggrl "Kubernetes: From Beginner to Expert"](https://t.co/cEaQ7DXqgQ)

[4]<http://www.github.com/Project31>

[5] https://opensource.com/life/16/2/build-a-kubernetes-cloud-with-raspberry-pi

Pico Cluster

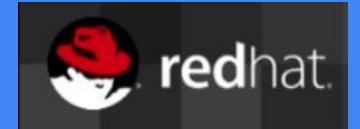

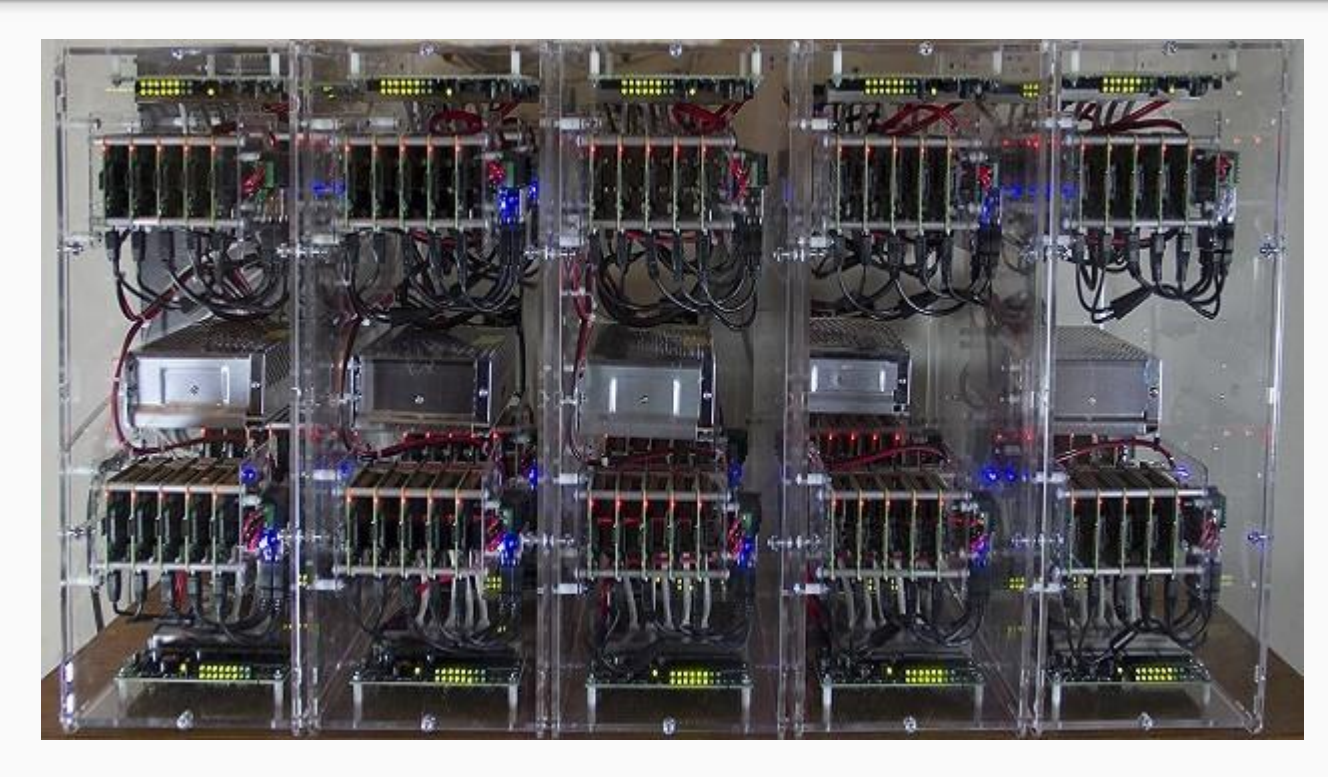

100 RPi boards:

400 Cores 400 GB Ram

Storage on clustered MicroSD or SAN

8,000 \$

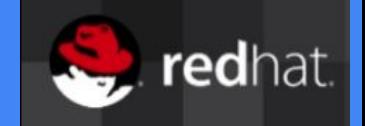

Disruptive technology: Platform of tomorrow

Open Source Everything Low cost Low power Redundant **Distributed** Super scalable